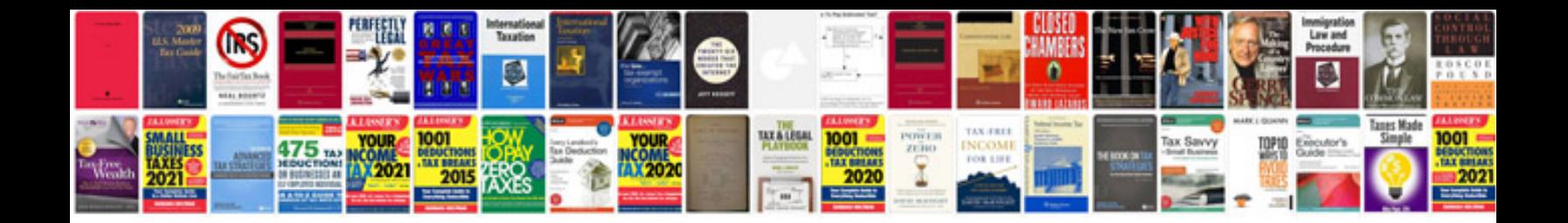

**Pdf manual for samsung galaxy s3**

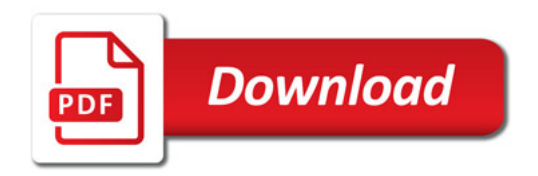

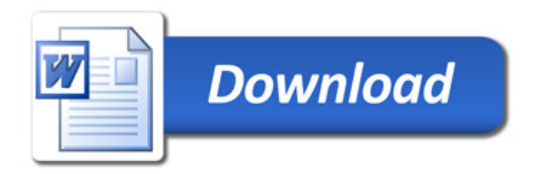